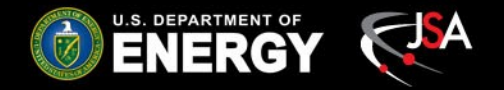

#### **ML Lunch** A.I.

### Problem of the (almost) quarter

### Thomas Britton David Lawrence

#### Sept 2019

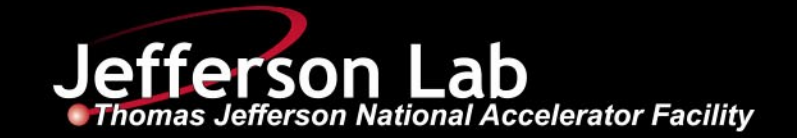

## The GlueX FDC

- A tracking detector comprised of 4 "packages" of 6 wire planes
	- A total of 24 measurement planes
- Of interest to tracking is the state vector of a particle at the planes

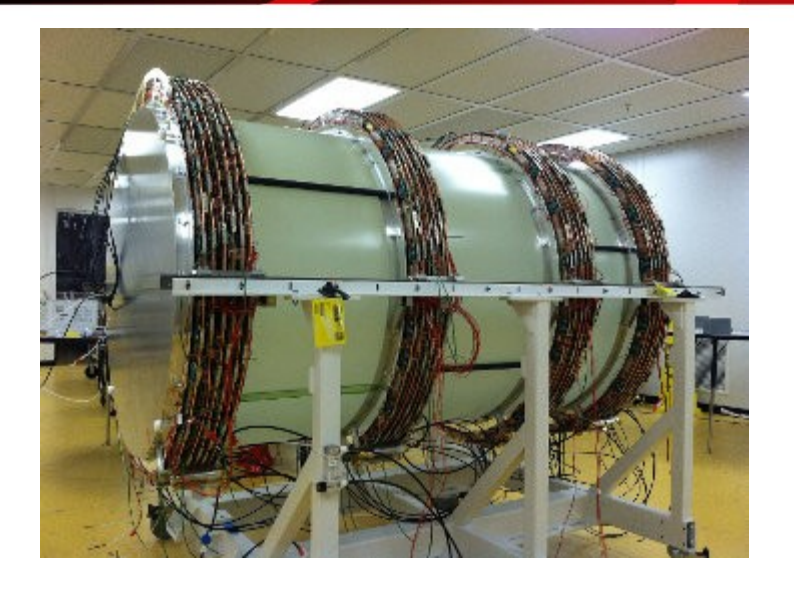

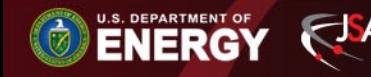

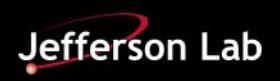

## The state vector

- 6 parameters
	- 3 for position
		- $X, Y, Z$
	- 3 for momentum
		- $p_x$ ,  $p_y$ ,  $p_z$
- We want this vector at a given plane
	- Always start from target (plane 0)
	- Magnetic field effects position
	- Energy loss (material) effects momentum
- Total number of parameters: 150

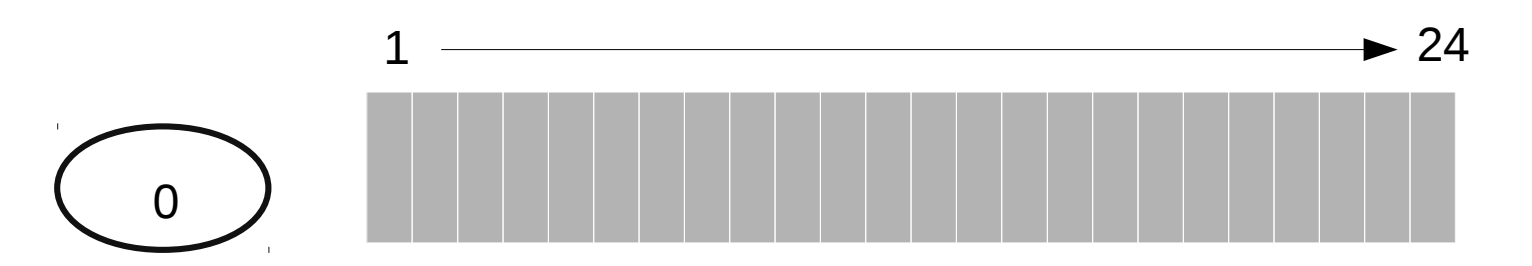

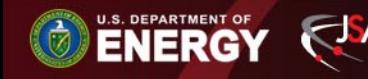

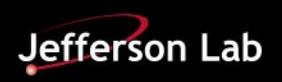

## Notable difference

- Participants are given a data set that includes the complete state vector at every location. It will be up to participants to utilize the data appropriately
	- **You** break up the data into sets
	- **You** write your training script
	- **You** write your test script
- Do keep in mind the test data will have a fixed format (see next slide)

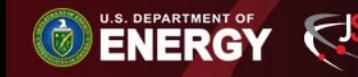

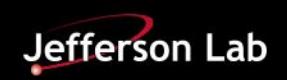

## The goal

- We desire a projection to a given plane (z-value)
	- 5 parameters
	- $x,y,p_x,p_y,p_z$
- So given n state vectors (target always given) we would like the state vector of  $n+1$  (z is given so the machine need only predict the remaining 5 parameters)

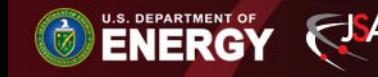

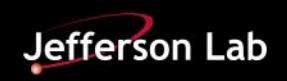

## Test format

- $\cdot$  6n+1 input parameters
	- For the project to layer 2 (n=2) (target+1 layer given)
		- $X^0, Y^0, Z^0, p_{x'}^0, p_{y'}^0, p_{z}^0, x^1, y^1, z^1, p_{x'}^1, p_{y'}^1, p_{z'}^1, z^2$
- The expected output for the above track would be a set of 5 parameters (we will always expect 5)
	- $x^2, y^2, p^2_x, p^2_y, p^2_z$

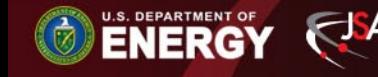

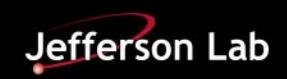

## What is due?

- Given the flexibility on what you do with the data we expect all scripts you used for training **and** testing.
	- Wait and testing?!
- We also expect a single csy file with one line per track. Each line will contain 5 parameters in the order x, y,  $p_x$ ,  $p_y$ ,  $p_z$

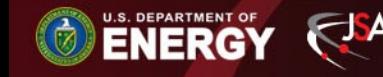

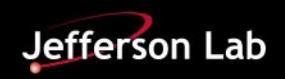

## FAQ

- So I can use pyTorch?! – Yes
- So I can write my own tensorflow to do the problem in [LoLCode](https://www.tutorialspoint.com/lolcode/lolcode_some_more_examples.htm)?
	- Why would you do this to yourself?….but also yes
- So I can pre-process the data as I see fit? – Yep!
- I can cheat and use a standard algorithm

– no

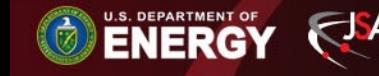

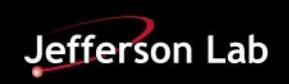

## Bottom line

- You must use machine learning
	- We should be able to run your scripts and reproduce your results (you need to turn them in)
		- We reserve the right to reproduce any result.
- Non-ML solutions will be disqualified
- On the due date a test will be released. The "labels" will be withheld. The submission will be due **24 hours** from the time the test set is released

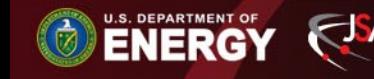

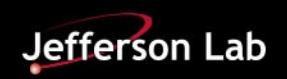

### When will the test set be released?

# • October 30<sup>th</sup> by noon

• The link to the needed files can be found here: [https://halldweb.jlab.org/talks/MLlunch/](https://halldweb.jlab.org/talks/MLlunch/Sep2019/) [Sep2019/](https://halldweb.jlab.org/talks/MLlunch/Sep2019/)

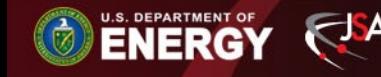

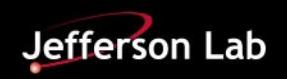